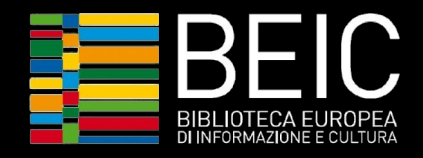

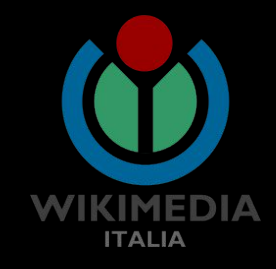

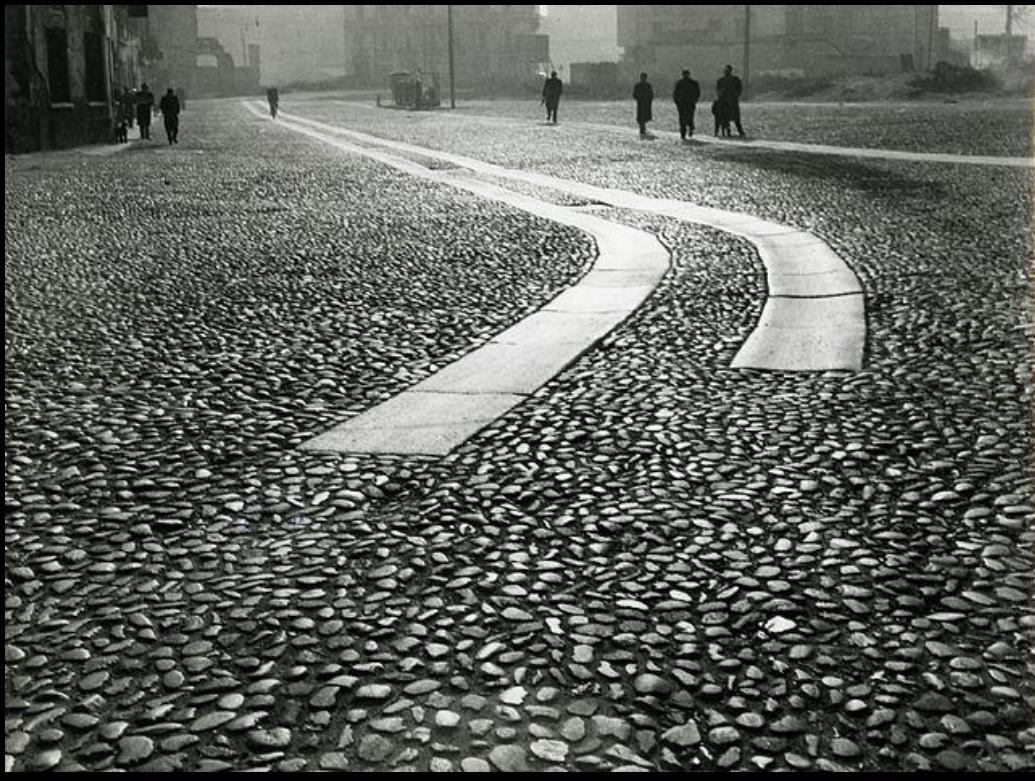

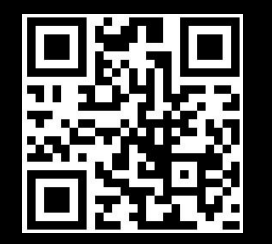

http://tinyurl.com/y72e5a8y

# **Dare spazio**

*Condividere e georeferenziare gli archivi fotografici* Il caso dell'archivio Paolo Monti

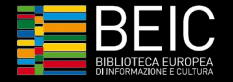

## Il caso dell'archivio di Paolo Monti

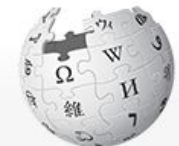

WIKIPEDIA The Free Encyclopedia

Main page Contents **Featured content** Current events Random article Donate to Wikipedia Wikipedia store

Interaction Help About Wikipedia Community portal Recent changes Contact page

**Tools** 

What links here **Related changes Upload file Special pages** Permanent link

Article Talk

#### Read Edit View history

Search Wikipedia

& Not logged in Talk Contributions Create account Log in

 $\alpha$ 

#### Paolo Monti

From Wikipedia, the free encyclopedia

Paolo Monti (11 August 1908, Novara - 29 November 1982, Milan)<sup>[1]</sup> was an Italian photographer, considered to be one of Italy's greatest.<sup>[2][3]</sup> He is known for his architectural photography.<sup>[4]</sup>

In his early period, Monti experimented with abstractionism as well as with effects such as blurring and diffraction. In 1953, he became a professional photographer. He mainly worked with architecture reproductions which were used by magazines and book editors for illustration. Starting from 1966, Monti catalogued historic centers of Italian cities.<sup>[3]</sup>

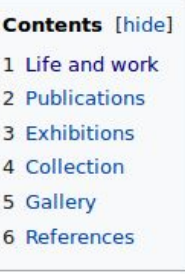

Life and work  $[edit]$ 

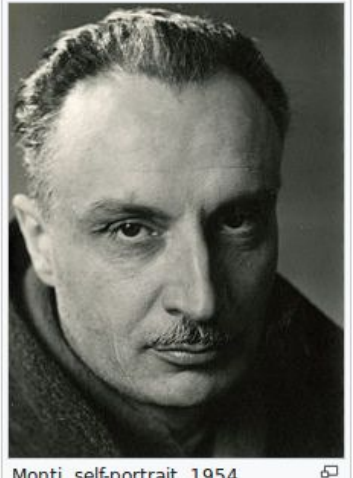

Monti, self-portrait, 1954

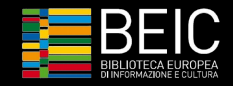

## L'archivio fotografico di Paolo Monti di BEIC

1982 - Paolo Monti muore dopo 40 anni di attività

1985 - nasce a Milano l'Istituto di Fotografia Paolo Monti

2004 - l'archivio è dichiarato di rilevante interesse storico

2008 - interamente acquisito da BEIC e catalogato

Depositato presso il Civico Archivio Fotografico di Milano:

- ❖ Archivio fotografico
	- $\geq$  223 000 negativi
	- $> 12$  244 stampe
	- $> 790$  chimigrammi
- ❖ Documenti
- ❖ Biblioteca (1 000 monografie e periodici) Paolo Monti Serie fotografica BEIC 6340843

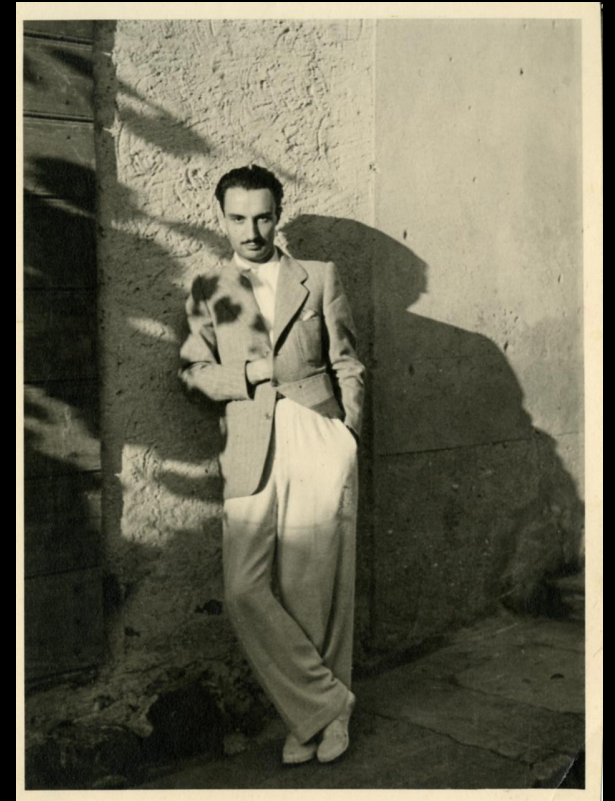

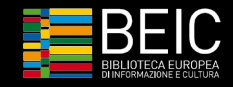

### Le fotografie di Paolo Monti nella Beic DL

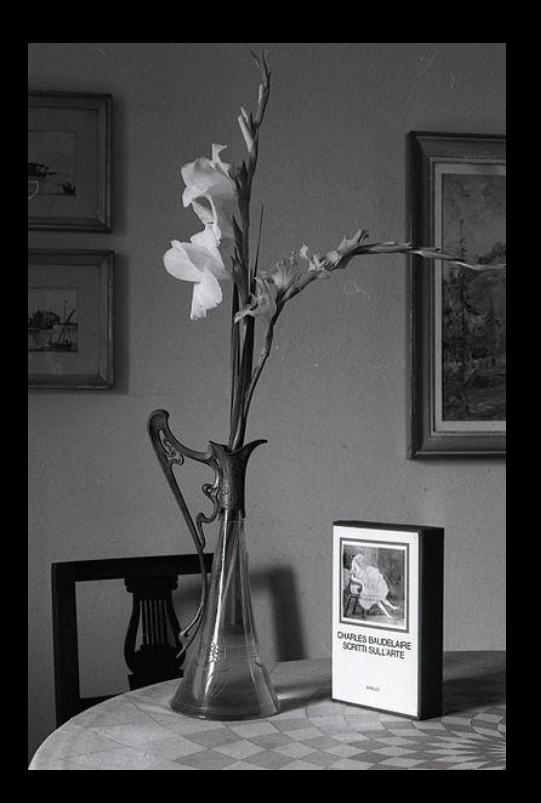

16920 fotografie dell'archivio di Paolo Monti sono state digitalizzate (una per ogni serie archivistica) a cura della BEIC e rese liberamente disponibili

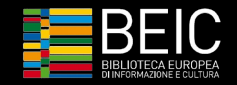

## I metadati catalografici nella BeicDL

- ❖ Passaggio da standard archivistico (EAD) a standard bibliografico (Marc21) senza perdita di dati
- ❖ [Inclusione nel Discovery Tool della](http://digitale.beic.it/primo_library/libweb/action/dlDisplay.do?vid=BEIC&docId=39bei_digitool6332982) [biblioteca digitale](http://digitale.beic.it/primo_library/libweb/action/dlDisplay.do?vid=BEIC&docId=39bei_digitool6332982)
- ❖ Pulizia e incremento accessi e filtri semantici
	- Luoghi
	- ➢ Date
	- ➢ Soggetti
	- ➢ Classi

Servizio fotografico (Trento, 1962) Monti, Paolo (1908-1982) Foglio: 1. Fotogrammi complessivi: 20/20 : Diapositiva, sviluppo cromogeno/ pellicola : 35 mm · Risorsa digitale

Risorsa online Dettagli Recensioni e Tag

Titolo: Servizio fotografico (Trento, 1962)

Autore: Monti, Paolo (1908-1982)

Descrizione: Servizio fotografico : Trento, 1962 / Paolo Monti, - Foglio: 1, Fotogrammi complessivi: 20/20 : Diapositiva, sviluppo cromogeno/ pellicola : 35 mm. -((Sullo chassis delle diapositive nn, 01-06 iscrizione manoscritta: "Trento", Le diapositive nn, 01-05 sono numerate Sullo chassisin ordine numerico progressivo (56-60) manoscritti a matita). - Sullo chassis delle diapositive impressi numeri e datazione ("Ott. '62). - . - Occasione: Documentazione delle città sedi di Concili ecumenici. -Fonte: Rubrica di Paolo Monti: Diapositive 24x36mm (1948-1982), presso Archivio Paolo Monti, Rubrica con elenco soggetti e numeri di inventario (da 1 a 1000) corrispondenti ai fogli a tasche in pyc in cui sono contenute le diapositive.

Fa parte di: Sezione D [FPM-SEZ-00000002]

Luogo: Trento

Data: 1962

Classe: Ecclesiologia (262 DDC WebDewey) ; Soggetti speciali nelle belle arti e arti decorative. Soggetti architettonici e vedute urbane (704.944 DDC WebDewey) ; Strutture pubbliche (725 DDC WebDewey) ; Edifici per usi religiosi e connessi alla religione (726 DDC WebDewey) ; Edifici residenziali e affini (728 DDC WebDewey) ; Procedimenti, forme, soggetti della scultura (731 DDC WebDewey)

Soggetti: BASILICA DI SANTA MARIA MAGGIORE (TRENTO); CASTELLO DEL BUONCONSIGLIO (TRENTO); CONCILI ECUMENICI SEC. 16.; FONTANA DEL NETTUNO (TRENTO); TORRE CIVICA (TRENTO); TRENTO VEDUTE

Collezione: Opere d'arte ; Fondo Paolo Monti

Localizzazione: Civico archivio fotografico

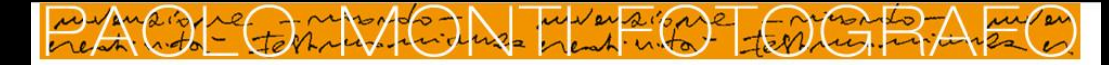

HOME GALLERY BIOGRAFIA LIBRI COLLEZIONI CONVERSAZIONI ARCHIVIO

Copyright Fondazione Beic © 2012 Contatti | Note legali | Crediti

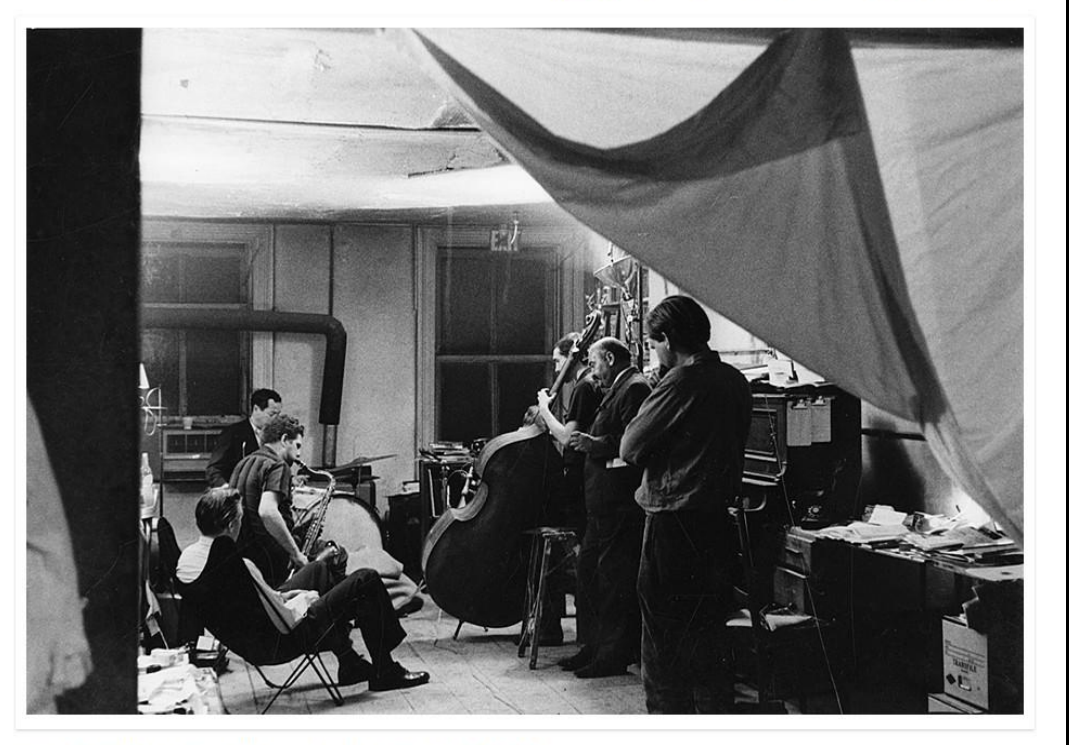

Jam session a casa di William Eugene Smith. New York, 1950-1960 | Fotografia di Paolo Monti @

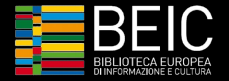

<http://www.beic.it/mostre/monti/index.html>

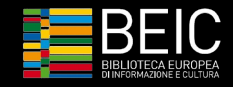

### La migrazione dell'archivio su Wikimedia

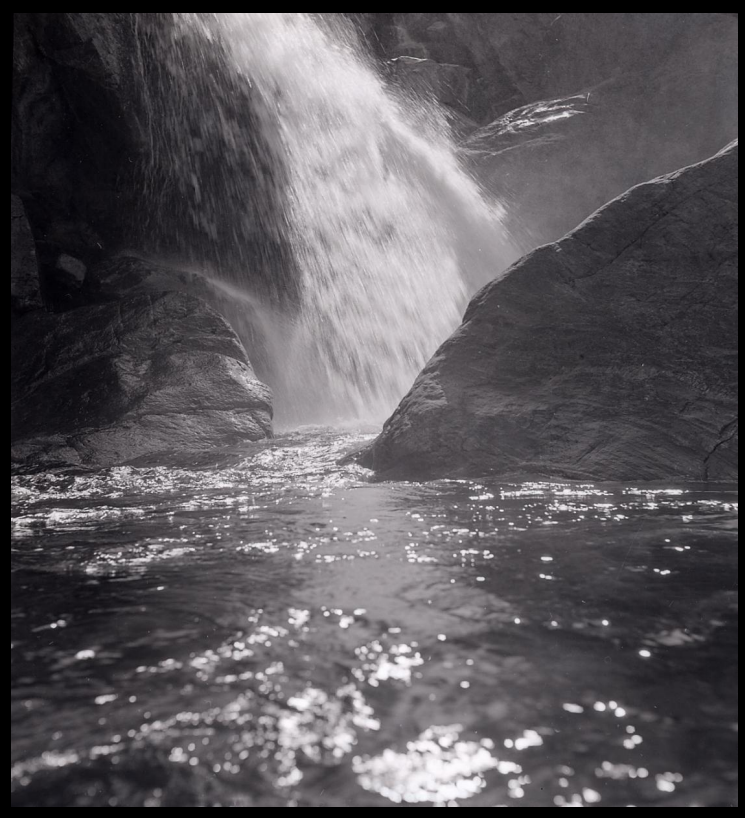

Migrato su Wikimedia Commons nell'aprile 2016 in collaborazione con Wikimedia Italia

La maggiore condivisione di immagini in Italia da parte di una istituzione culturale su Wikimedia

Valorizzazione in corso su Wikipedia e negli altri progetti Wikimedia, coordinata e facilitata da un Wikipediano in residenza

<https://it.wikipedia.org/wiki/Progetto:GLAM/BEIC>

Paolo Monti - Serie fotografica - BEIC 6363747

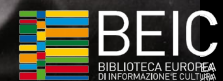

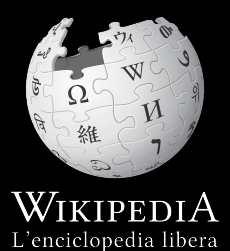

## Le foto di Paolo Monti su Wikipedia

**1480**immagini pari all' **8,8%** dell'archivio utilizzate**4270**volte in **2500**voci

di Wikipedia e degli altri progetti Wikimedia

su **125** siti Wikimedia, in **110** lingue, generano

**4,6 milioni** di visualizzazioni al mese.

(ottobre 2017)

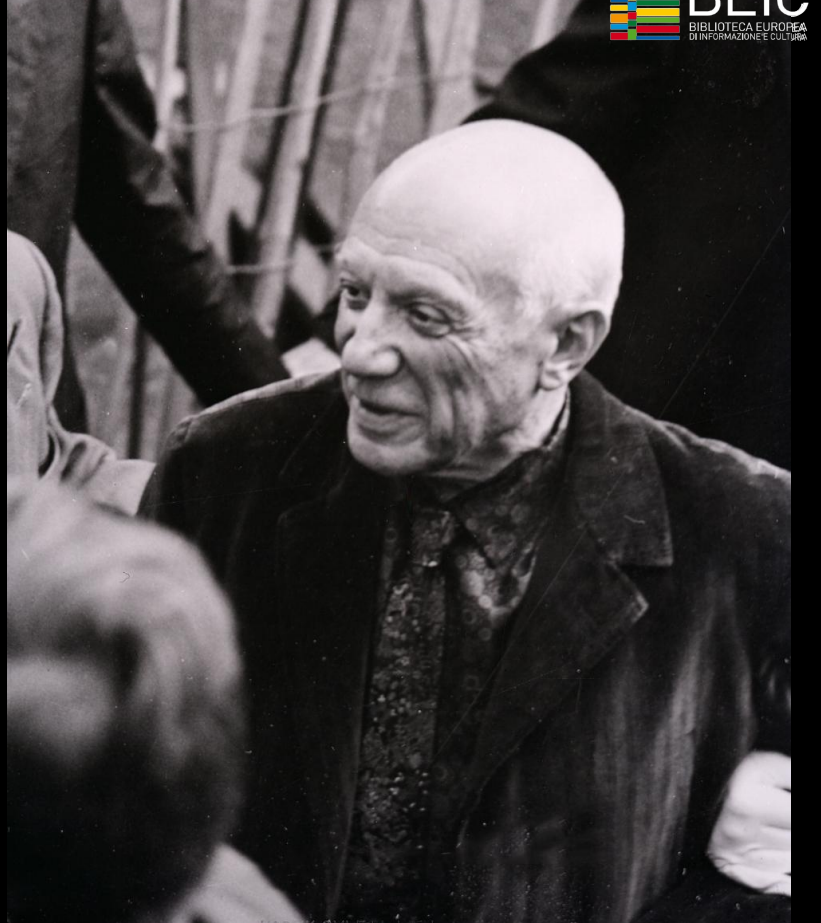

Pablo Picasso a Milano nel 1953. Immagine vista 500mila volte in un mese in 29 lingue diverse. [Paolo Monti - Servizio fotografico \(Milano, 1953\) - BEIC 6356204](https://commons.wikimedia.org/wiki/File:Paolo_Monti_-_Servizio_fotografico_(Milano,_1953)_-_BEIC_6356204.jpg)

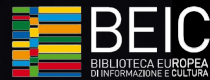

## Modifiche alle immagini

#### 235mila modifiche ai dati delle immagini in media 14 modifiche per immagine dopo il caricamento

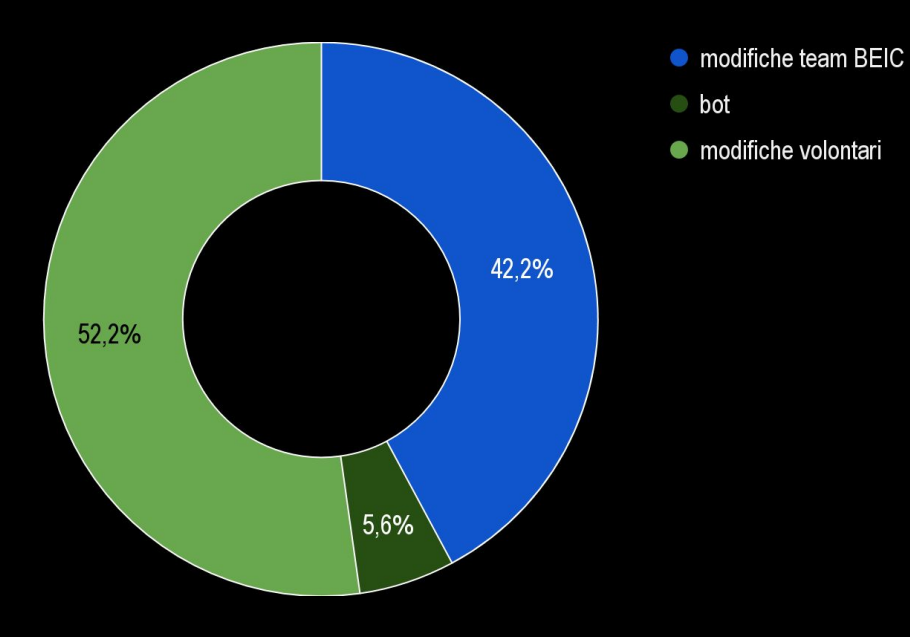

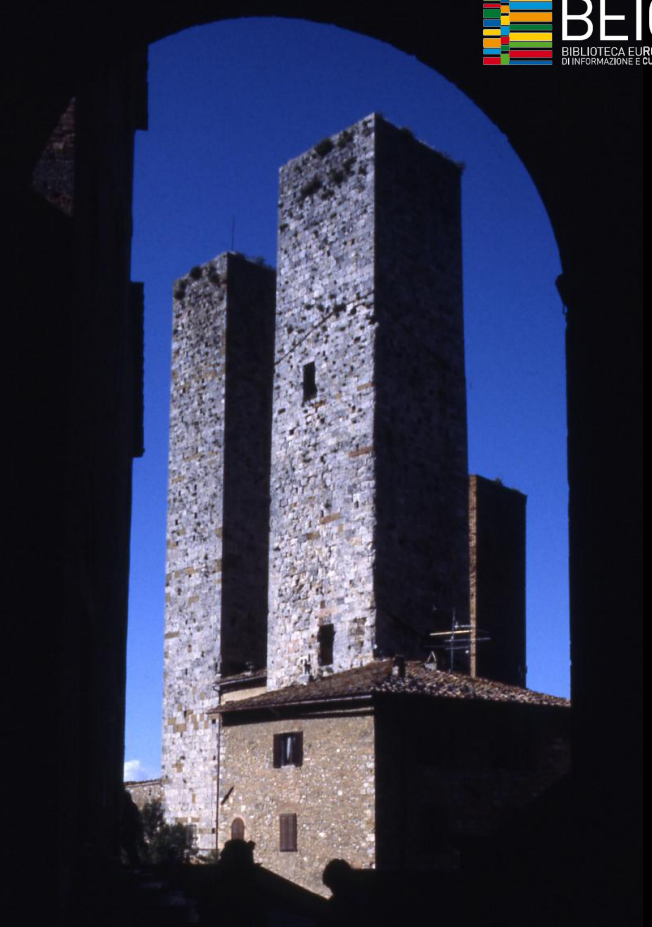

## Modifiche dei dati

traduzione dei dati del catalogo

eliminazione dei dati ridondanti

categorizzazione per soggetto, anno, comune (700 nuove categorie su Wikimedia Commons)

verifica, identificazione e localizzazione dei soggetti ritratti

georeferenziazione

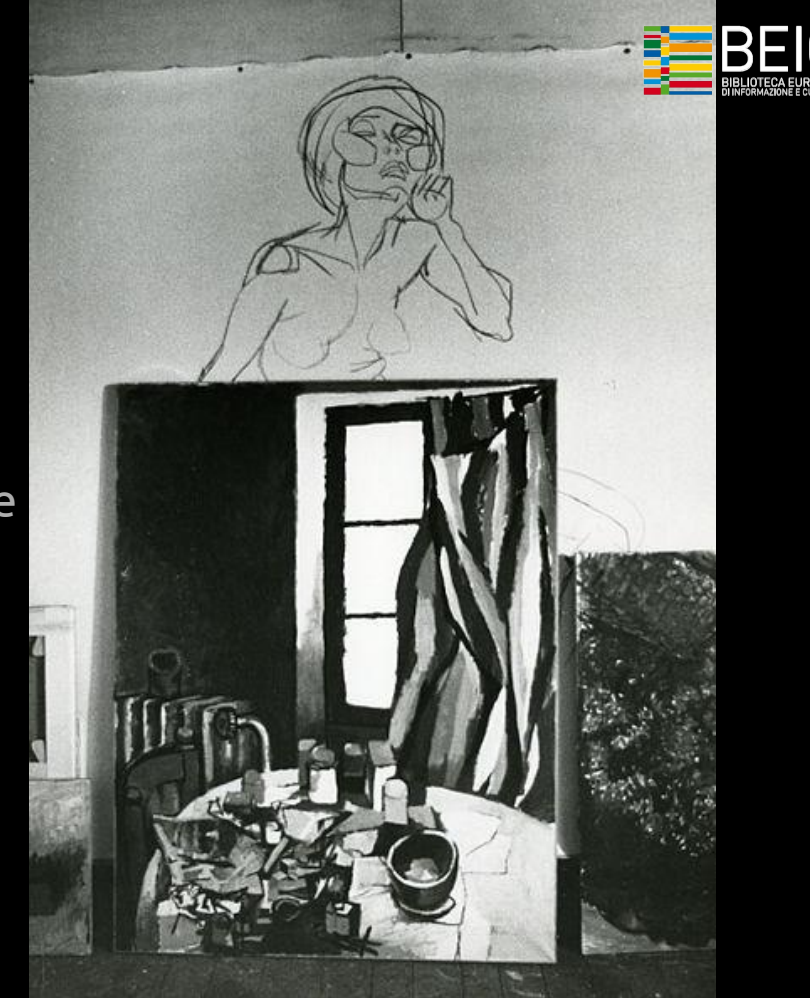

 Immagine utilizzata su Wikipedia in 15 lingue. Studio di Renato Guttuso, Roma. Paolo Monti - Servizio fotografico (Roma, 1969) - BEIC 6363480

## Contributi della comunità

Oltre 400 utenti volontari hanno modificato i dati

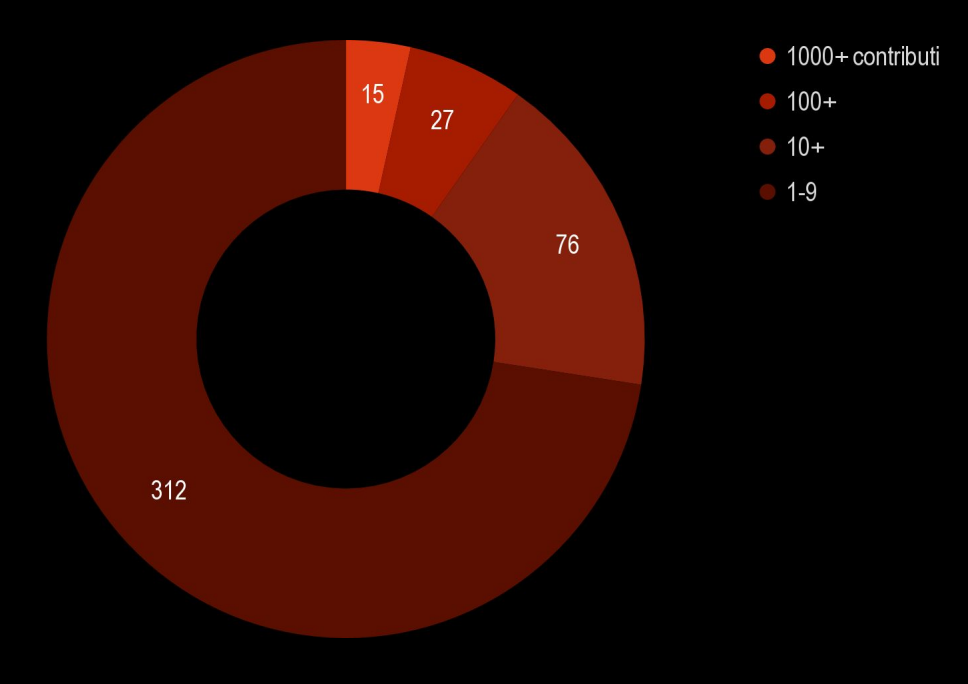

<https://commons.wikimedia.org/wiki/Commons:BEIC/volunteers>(inclusi tutti i file caricati da BEIC)

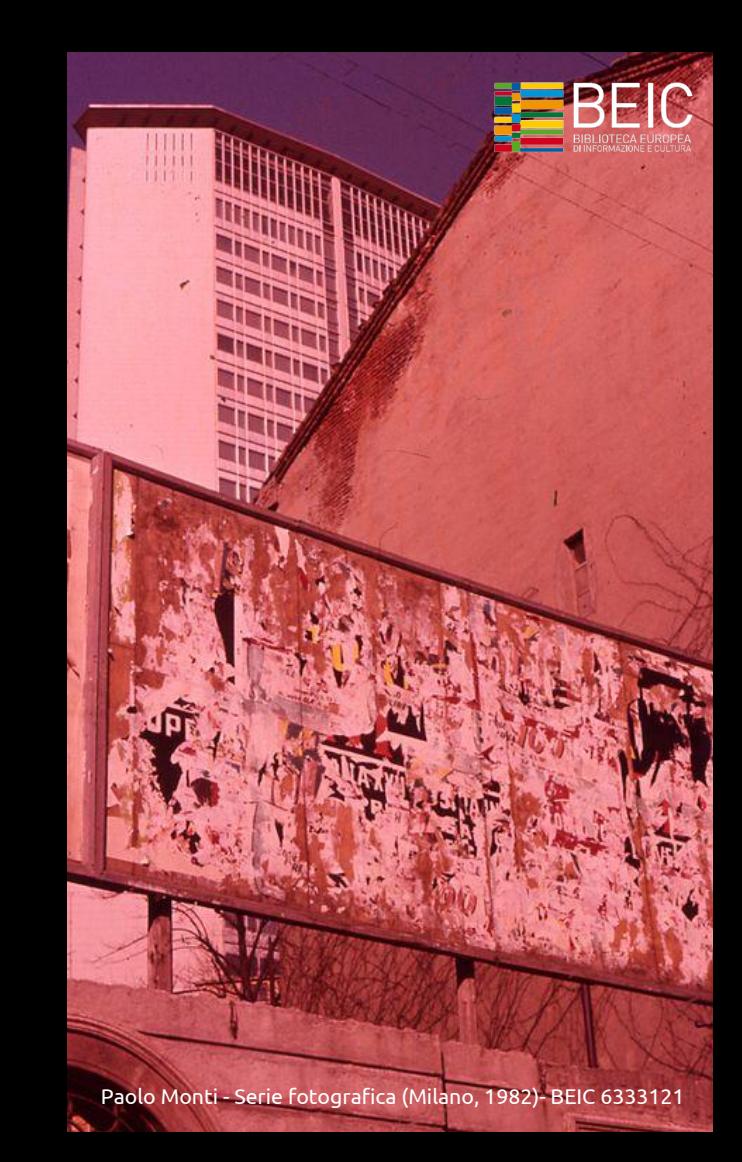

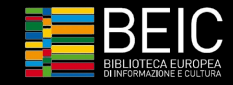

### The coolest projects of Wikimedia chapters Wikimania 2017 Montreal

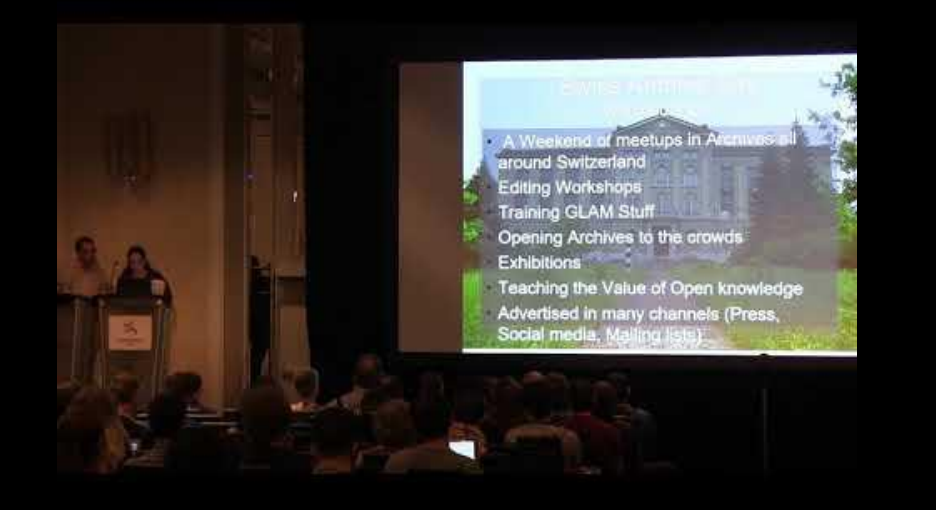

*"We need to find a new way to bring the information to the people when they need it, how they need it - and that's what they did: they put all the pictures also in OpenStreetMap and now people can just wander around the streets, looking at pictures of Paolo Monti and that's very cool!"*

[https://wikimania2017.wikimedia.org/wiki/File:The\\_Coolest\\_Projects\\_of\\_Wikimedia\\_Chapters\\_Be\\_Inspired.webm](https://wikimania2017.wikimedia.org/wiki/File:The_Coolest_Projects_of_Wikimedia_Chapters_Be_Inspired.webm)

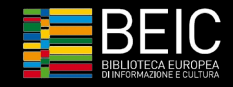

## Paolo Monti - Exploring his legacy

<http://www.beic.it/mappa-paolo-monti>

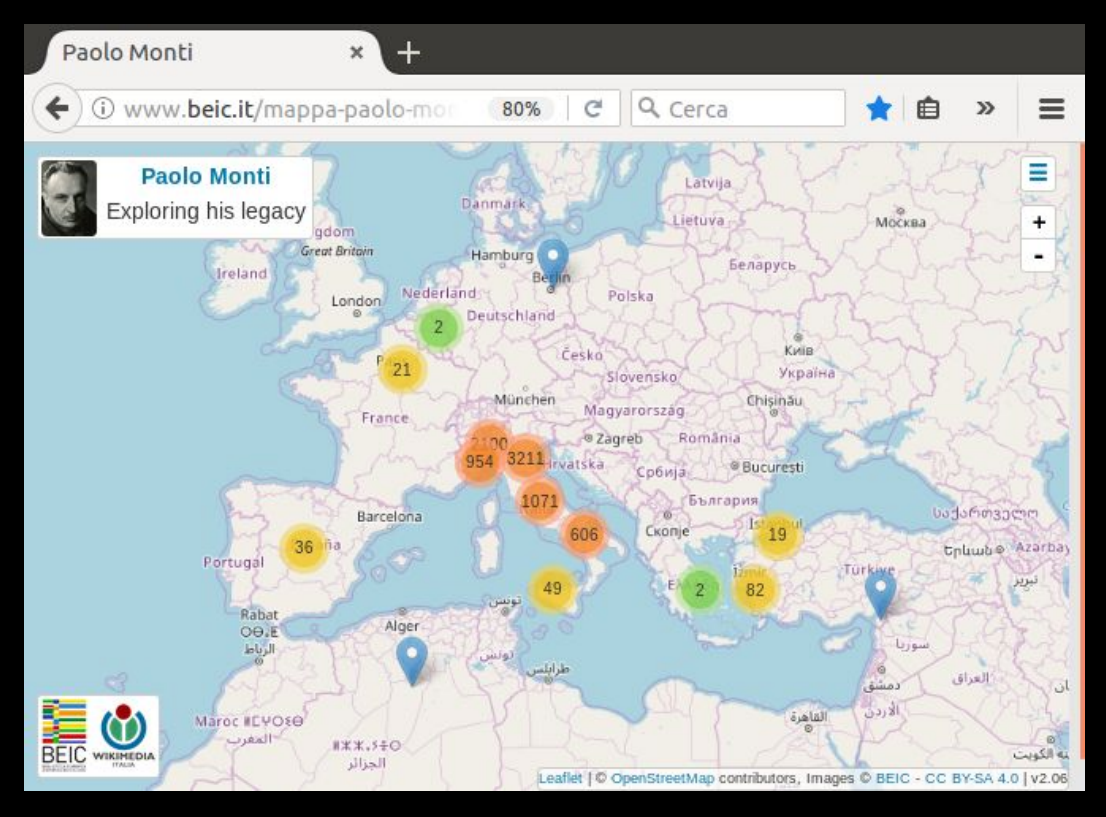

L'archivio fotografico può essere consultato su base cartografica **OpenStreetMap**

utilizzando come tematismi della mappa le categorie di **Wikimedia Commons** create dagli utenti e i filtri cronologici per **anno**

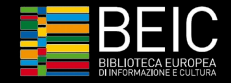

## Georeferenziazione delle immagini

<https://tools.wmflabs.org/locator-tool>

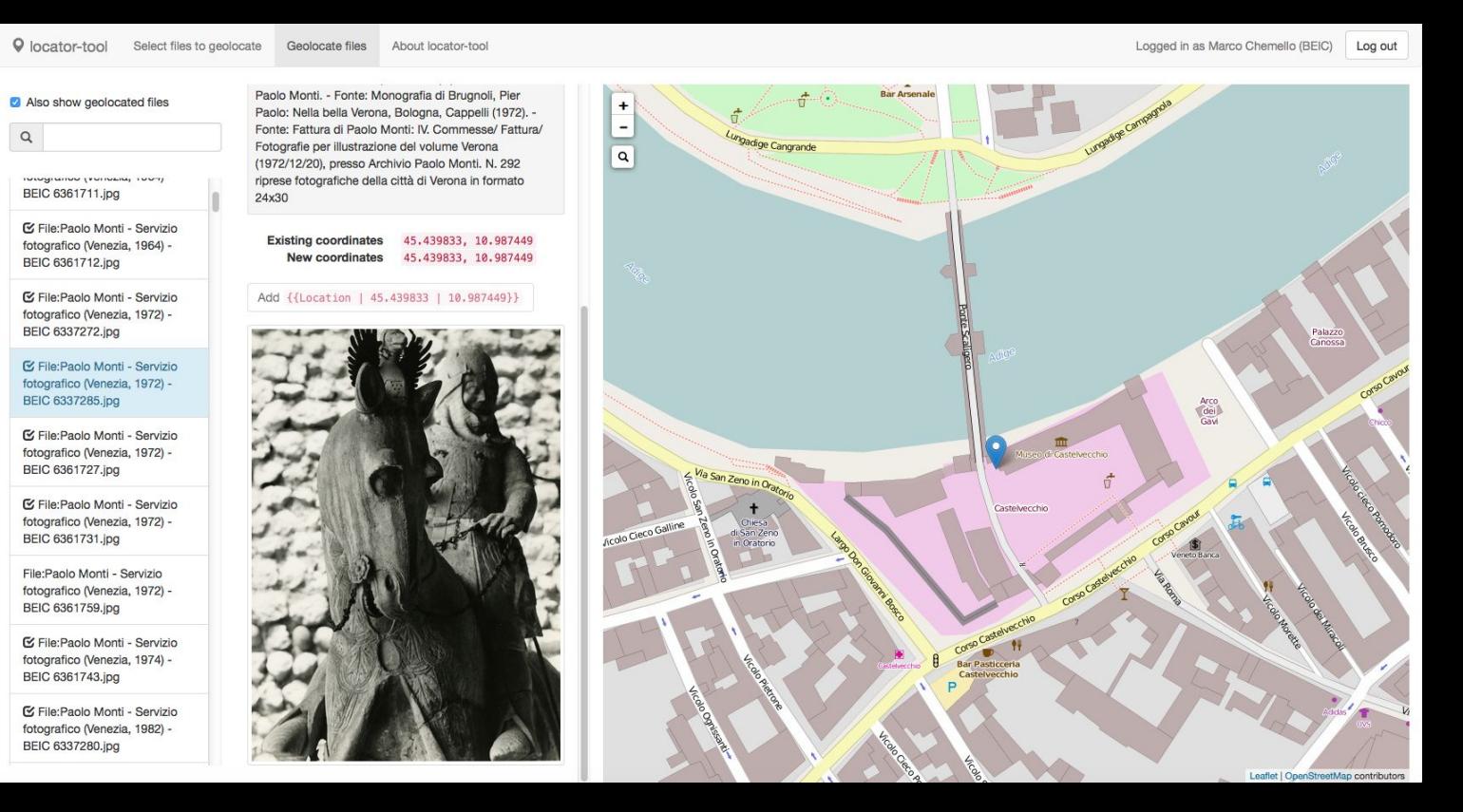

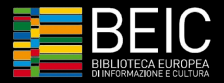

## Perchè georeferenziare?

Facilita lo studio, la ricerca e la comprensione delle opere e dei soggetti ritratti

Favorisce la diffusione dei contenuti al di fuori dei progetti Wikimedia

Offre al pubblico una forma alternativa di fruizione

Valorizza il territorio e i beni culturali

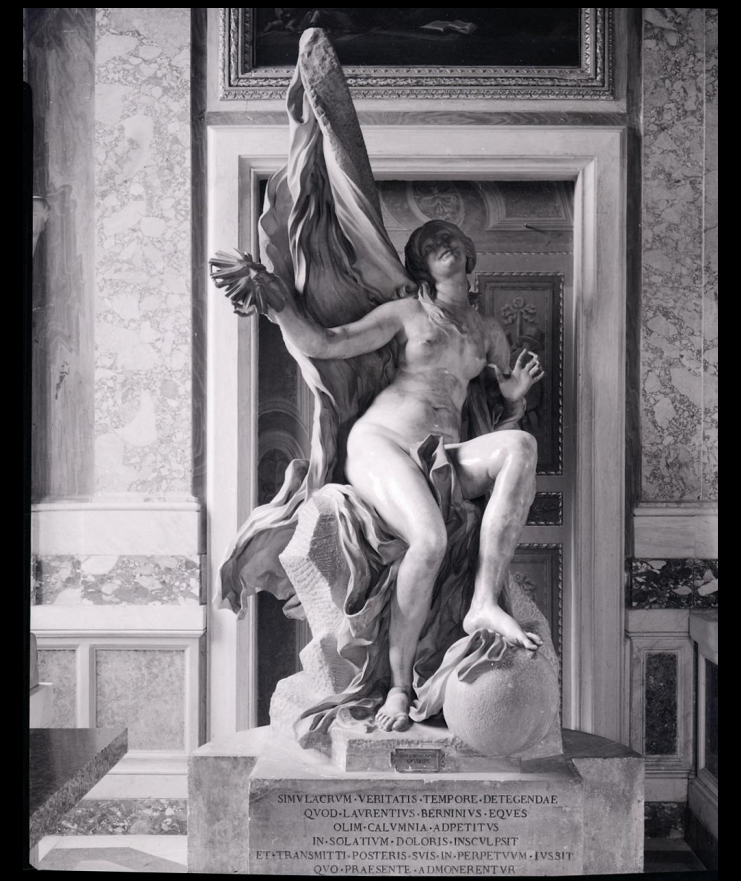

 Immagine utilizzata su Wikipedia in 22 lingue Gian Lorenzo Bernini, *La Verità*, Roma, Galleria Borghese Paolo Monti - Servizio fotografico - BEIC 6356397

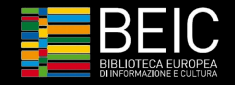

### Georeferenziazione delle immagini dell'archivio

Identificazione della posizione di scatto su base OpenStreetMap

Crowdsourcing: essenziale per estendere precisione e copertura

Copertura raggiunta 8161 foto: 49% dell'archivio digitale (ottobre 2016 - ottobre 2017)

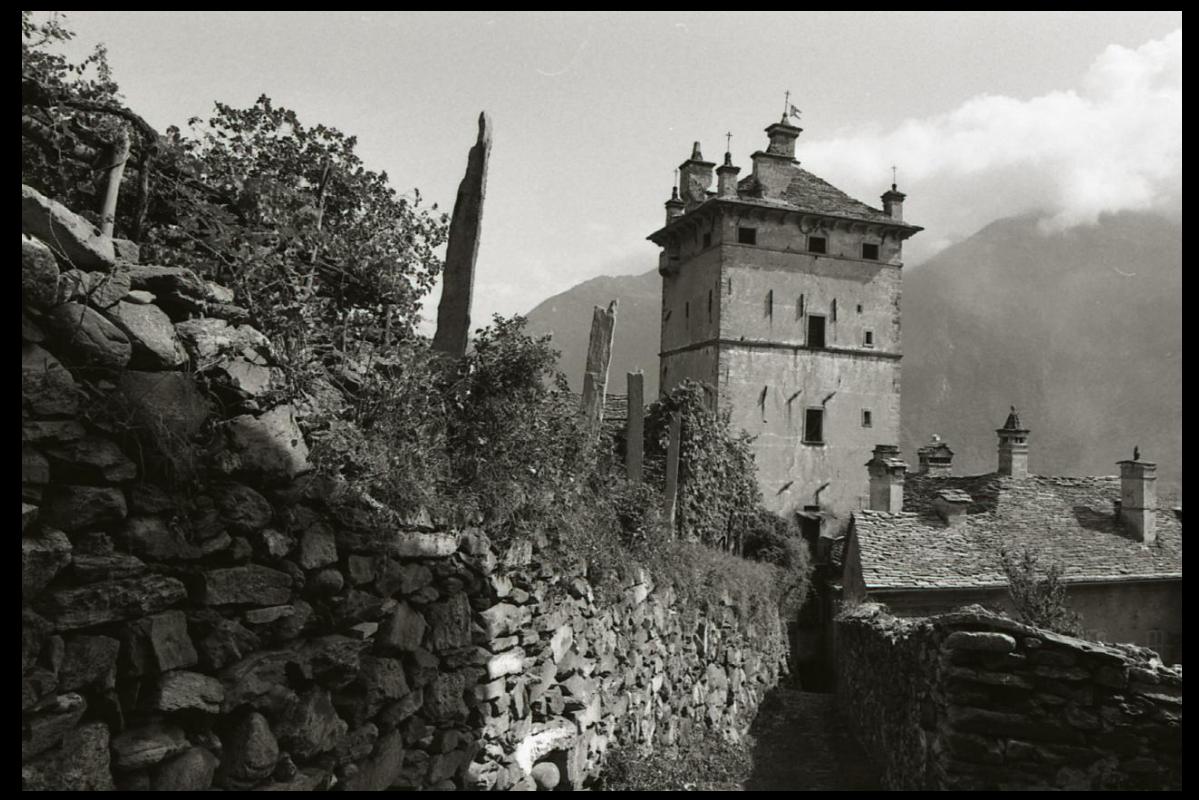

Immagine utilizzata su Wikipedia in 36 lingue. Paolo Monti - Servizio fotografico (Piedimulera, 1982) - BEIC 6331042

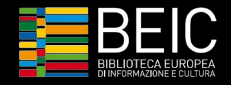

### Georeferenziazione dell'archivio per temi

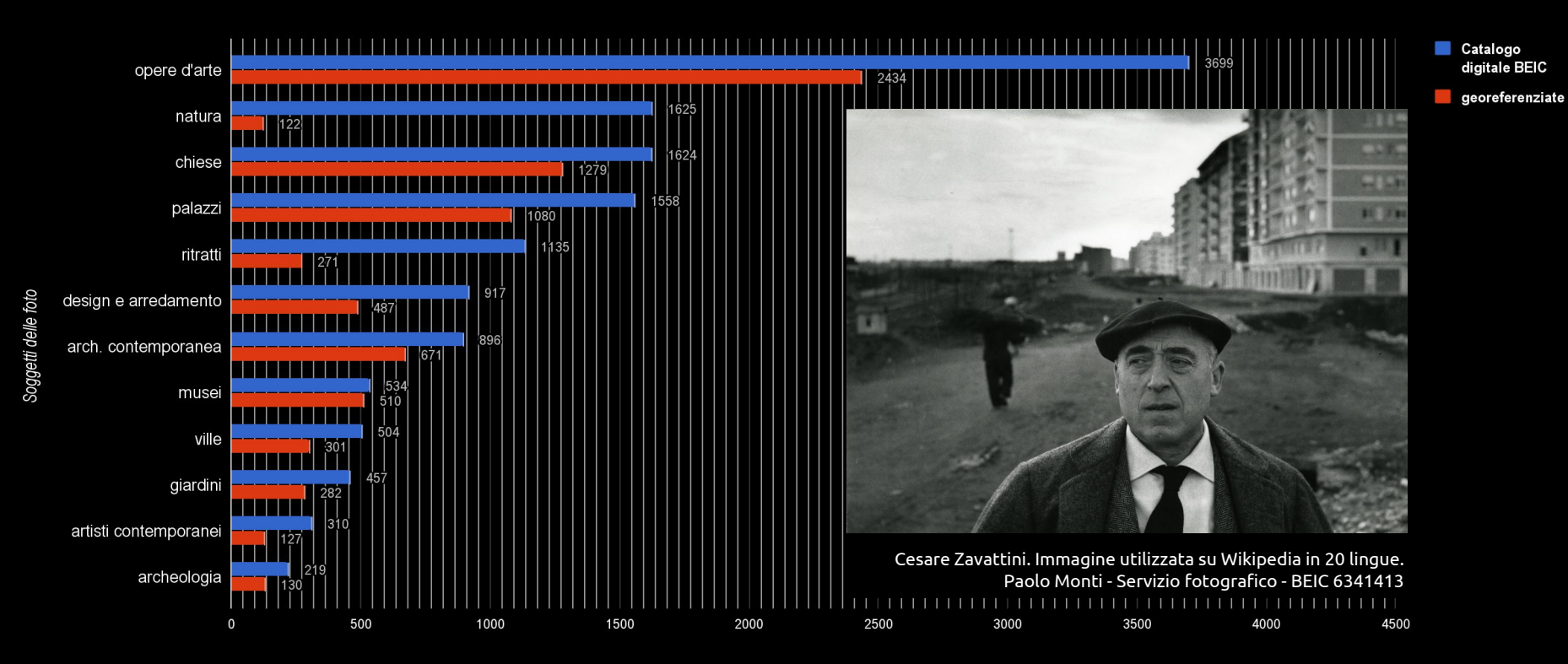

Numero di immagini

## Sfide

gestire i rapporti nella comunità dei wikipediani/wikimediani

interpretazioni rigide del diritto d'autore e limiti legislazione beni culturali in Italia, inclusa mancanza della libertà di panorama

risoluzione limitata delle scansioni

costruire piattaforme condivise

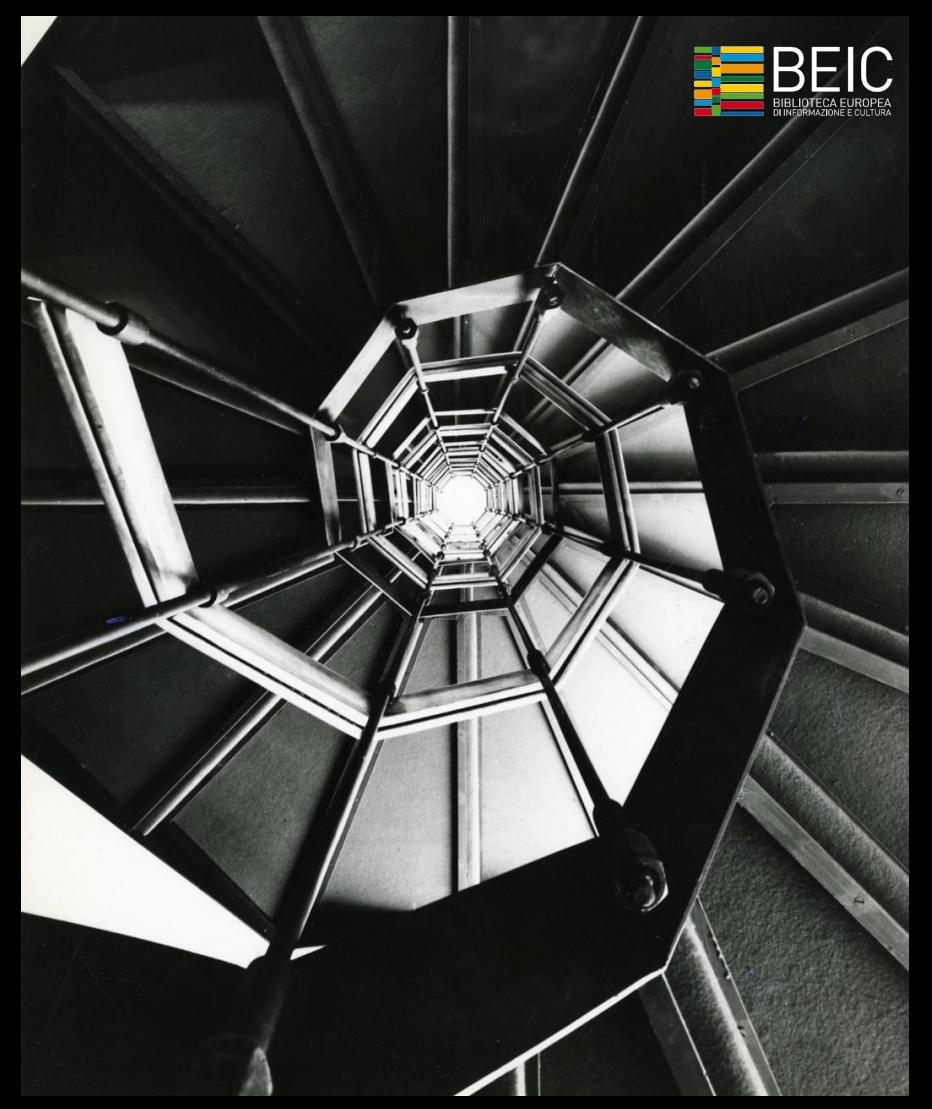

Paolo Monti - Servizio fotografico - BEIC 6340546 Scala di Franco Albini, Palazzo Rosso, Genova

## Paolo Monti su OpenStreetMap

*[www.beic.it/mappa-paolo-monti](http://www.beic.it/mappa-paolo-monti)*

#### Progetto "Paolo Monti - exploring his legacy"

Ideazione e coordinamento generale: Chiara Consonni (BEIC) Ideazione e consulenza OpenStreetMap: Simone Cortesi (Wikimedia Italia) Coordinamento esecutivo e community management: [Marco Chemello](mailto:marco.chemello@wikimedia.it) (Wikimedia Italia, Wikipediano in residenza presso BEIC) Sviluppo software: Paolo Frizzera, Matteo Perego Supporto operativo: Federica Viazzi e Valeria De Francesca (BEIC).

#### Questa presentazione

Realizzata da [Marco Chemello](mailto:marco.chemello@wikimedia.it) e [Valeria De Francesca](mailto:valeria.defrancesca@beic.it) nel marzo 2016 novembre 2017 nell'ambito del progetto di collaborazione tra [BEIC](http://www.beic.it) e [Wikimedia Italia](http://www.wikimedia.it).

Le foto di Paolo Monti sono tratte dal catalogo digitale BEIC del Fondo Paolo Monti <http://www.beic.it/it/articoli/fondo-paolo-monti> e rese disponibili su Wikimedia Commons. Gli originali sono conservati presso il Civico Archivio Fotografico di Milano.

Contenuti distribuiti con licenza **[Creative Commons](https://creativecommons.org/licenses/by-sa/4.0/deed.it) [Attribuzione - condividi allo stesso modo \(CC BY-SA 4.0\)](https://creativecommons.org/licenses/by-sa/4.0/deed.it)** Loghi e marchi appartengono ai rispettivi enti.

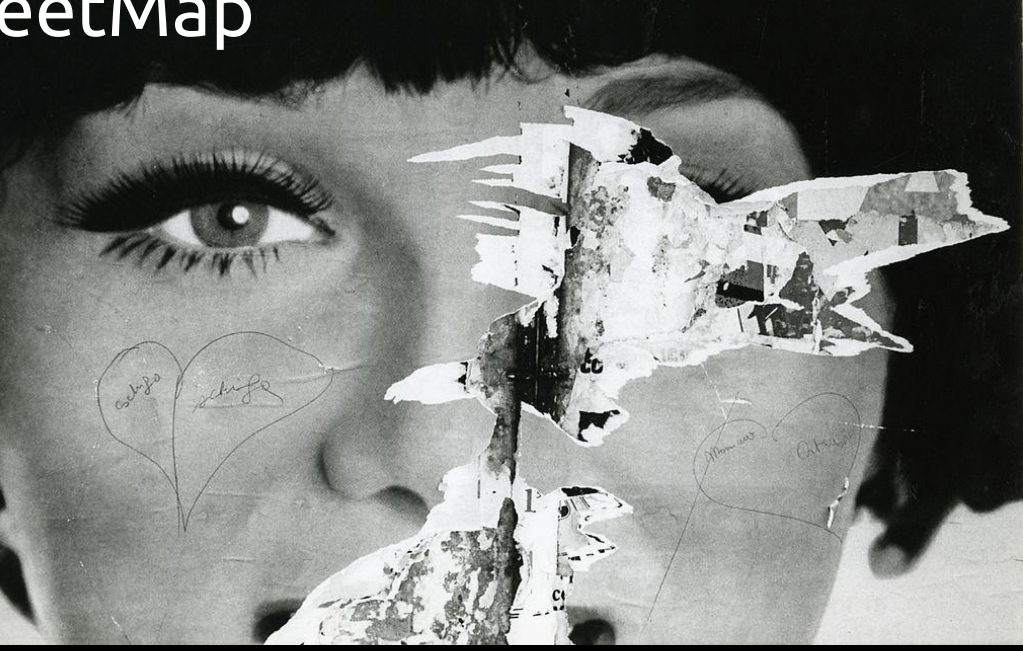

Paolo Monti - Serie fotografica (Venezia, 1971) - BEIC 6341069

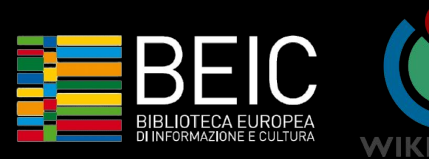

[www.beic.it](http://www.beic.it) [www.wikimedia.it](http://www.wikimedia.it) [marco.chemello@wikimedia.it](mailto:marco.chemello@wikimedia.it) valeria.defrancesca@beic.it

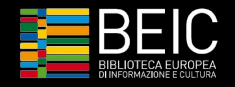

## Workshop - georeferenziare foto con Locator-tool

- 1. registrarsi come utente su Wikipedia (it.wikipedia.org) o uno degli altri siti Wikimedia
	- a. Andare su Wikimedia Commons [\(commons.wikimedia.org](https://commons.wikimedia.org))
	- b. Attivare nelle Preferenze  $→$  Accessori  $→$  Strumenti di geolocalizzazione  $→$  Locator-tool
- 2. scegliere una delle categorie di foto di monumenti
- 3. usare il Locator-tool per inserire le coordinate
	- a. Dalla colonna di sinistra Strumenti cliccare su Locator-tool per caricarlo
	- b. verificare di aver fatto il login con le credenziali di Commons
	- c. selezionare "Also show geolocated files" per visualizzare le immagini già con coordinate
	- d. selezionare un'immagine già geolocalizzata per posizionare la mappa
	- e. selezionare una singola immagine non geolocalizzata
	- f. individuare la posizione di scatto cliccando sulla mappa
	- g. premere sul pulsante verde per registrare le coordinate